# $<<3DSMAX8$

 $<<$  3DS MAX8

- 13 ISBN 9787111202967
- 10 ISBN 7111202961

出版时间:2007-1

页数:332

字数:505000

extended by PDF and the PDF

http://www.tushu007.com

 $<<3DSMAX8$ 

3DS MAX 8

 $13$  3DS MAX 8

 $3DS MAX$  3DS MAX

## $<<$  3DS MAX8

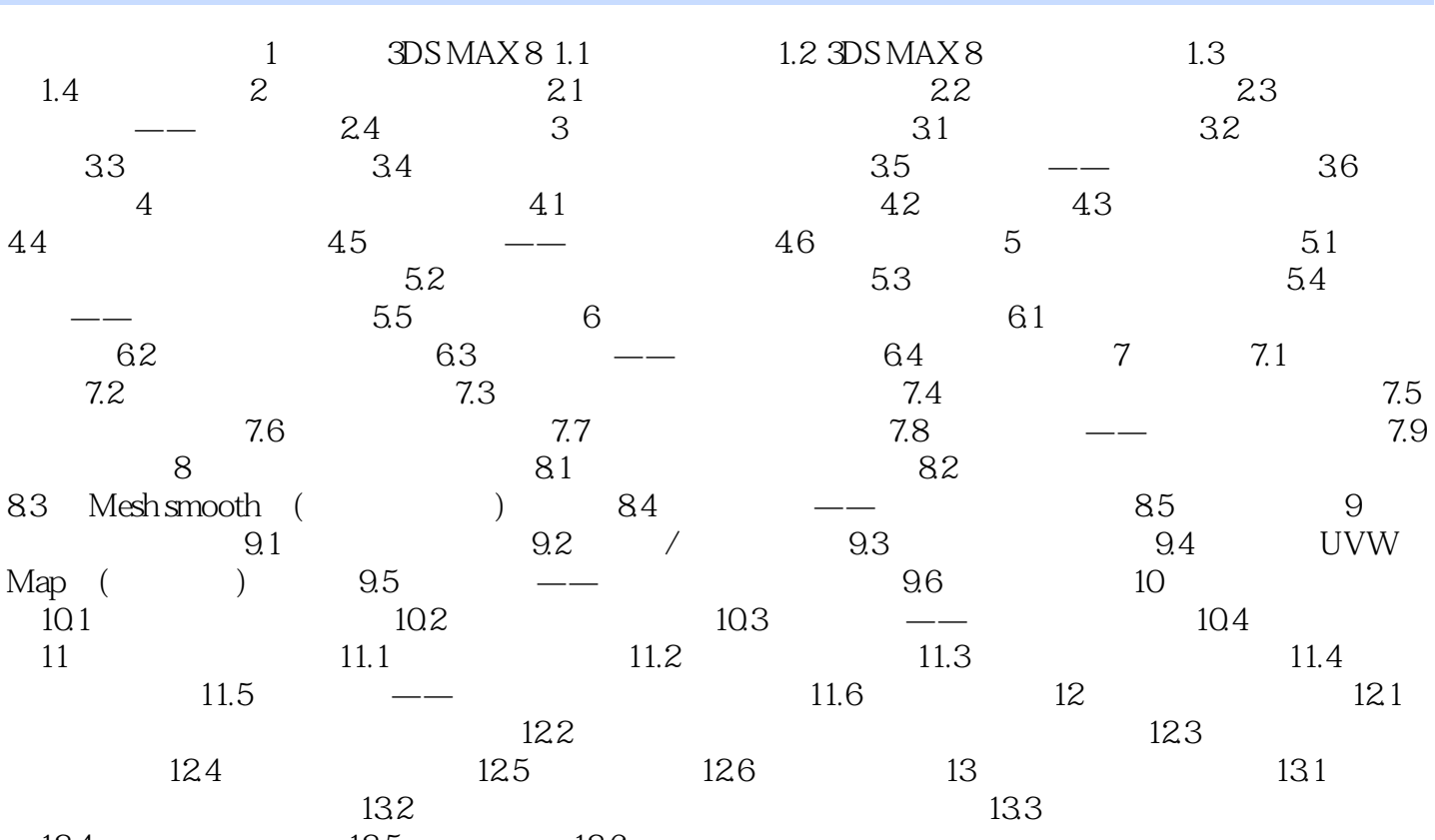

134 135 136

*Page 3*

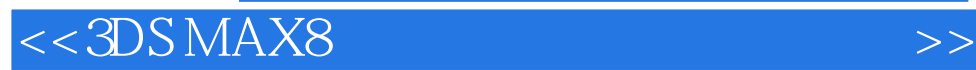

本站所提供下载的PDF图书仅提供预览和简介,请支持正版图书。

更多资源请访问:http://www.tushu007.com